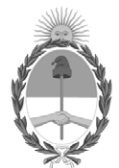

## **República Argentina - Poder Ejecutivo Nacional** Las Malvinas son argentinas

## **Disposición**

Número: DI-2022-1-APN-CGN#MEC

DI-2022-1-APN-CGN#MEC ${\rm CIUDAD\ DE\ BUENOS\ AIRES\ \atop Mifecoles\ 26\ de\ Enero\ de\ 2022}$ 

**Referencia:** Disposición Apertura de Registros de los Créditos Ejercicio 2022.

Visto la Ley de Administración Financiera y de los Sistemas de Control del Sector Público Nacional N° 24.156 y sus modificaciones, la Ley N° 27.591 de Presupuesto General de la Administración Nacional para el ejercicio 2021, la Ley N° 27.541 de Solidaridad Social y Reactivación Productiva en el marco de la Emergencia Pública, los Decretos Nros. 260 del 12 de marzo de 2020 y sus modificatorias, 561 de fecha 6 de abril de 2016 y 882 de fecha 23 de diciembre de 2021 y la Decisión Administrativa N° 4 de fecha 5 de enero de 2022, y

CONSIDERANDO:

Que el Honorable Congreso de la Nación mediante la Ley N° 27.591 sancionó el Presupuesto General de la Administración Nacional para el ejercicio 2021, prorrogado por el Decreto N° 882 de fecha 23 de diciembre de 2021 para el ejercicio 2022.

Que el Decreto N° 561 de fecha 6 de abril de 2016 aprueba la implementación del sistema de Gestión Documental Electrónica (GDE) como sistema integrado de caratulación, numeración, seguimiento y registración de movimientos de todas las actuaciones y expedientes del Sector Público Nacional.

Que por la Decisión Administrativa N° 4 de fecha 5 de enero de 2022, se distribuyeron los créditos hasta el nivel de desagregación previsto en la Ley N° 27.591 de Presupuesto General de la Administración Nacional para el ejercicio 2021, prorrogados por el Decreto N 882 de fecha 23 de diciembre de 2021, para el ejercicio 2022.

Que, en consecuencia, resulta necesario dictar las normas sobre apertura de registros de los créditos distribuidos por la Decisión Administrativa antes citada, como así también, puntualizar determinados aspectos que deberán tener en cuenta los Organismos de la Administración Nacional durante el corriente ejercicio.

Que en el marco de la emergencia pública en materia sanitaria establecida por la ley 27.541 y ampliada por el decreto 260 del 12 de marzo de 2020, y el aislamiento social, preventivo y obligatorio establecido por los decretos 297 del 19 de marzo de 2020 y 325 del 31 de marzo de 2020 y sus sucesivas prórrogas, en virtud de la pandemia declarada por la Organización Mundial de la Salud en relación con el COVID-19, resulta necesario adoptar medidas acordes a fin de posibilitar la continuidad de la operatoria administrativa.

Que la presente medida se dicta en virtud de lo dispuesto por los Artículos 88 y 91 inciso a) de la Ley de Administración Financiera y de los Sistemas de Control del Sector Público Nacional N° 24.156 y sus modificaciones.

Por ello,

## EL CONTADOR GENERAL DE LA NACIÓN

## DISPONE:

ARTÍCULO 1º.- Apruébanse las Normas sobre apertura de registros de los créditos aprobados por la Ley N° 27.591 de Presupuesto General de la Administración Nacional para el ejercicio 2021, prorrogados por el Decreto N° 882 del 23 de diciembre de 2021 para el ejercicio 2022 y distribuidos por la Decisión Administrativa 4 de fecha 5 de enero de 2022, que como anexo IF-2022-07191698-APN-CGN#MEC forman parte integrante de la presente disposición.

ARTÍCULO 2º.- Establécese que conforme lo dispuesto por el Decreto N° 561 de fecha 6 de abril de 2016, toda la documentación a presentarse en la Contaduría General de la Nación deberá ser remitida a través del sistema de Gestión Documental Electrónica (GDE), excepto aquellas entidades y/o organismos que aún no cuenten con el mismo, a la fecha definida para presentar dicha información.

ARTÍCULO 3°.- Fíjase el 31 de enero de 2022 como fecha límite para la desafectación con cargo al ejercicio 2021, de las Órdenes de Pago caducas definidas en la Ley Nº 11.672 Complementaria Permanente de Presupuesto (t.o. 2014).

ARTÍCULO 4°.- Comuníquese y archívese.

Digitally signed by DURO Cesar Sergio Date: 2022.01.26 10:20:14 ART Location: Ciudad Autónoma de Buenos Aires

Cesar Sergio Duro Contador General Contaduría General de la Nación Ministerio de Economía